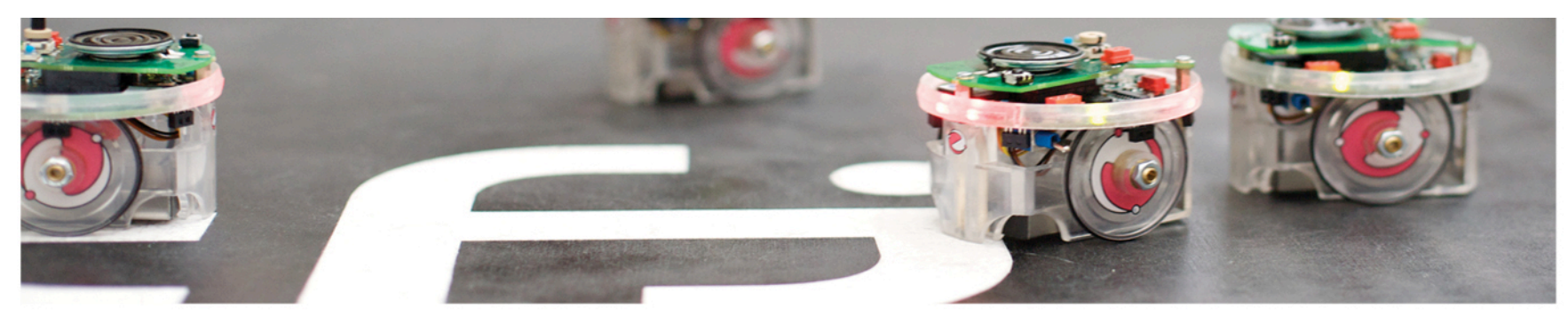

Det matematisk-naturvitenskapelige fakultet

### **INF1400**  Karnaughdiagram

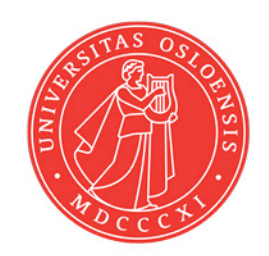

Det matematisk-naturvitenskapelige fakultet

## **Hvor er vi?**

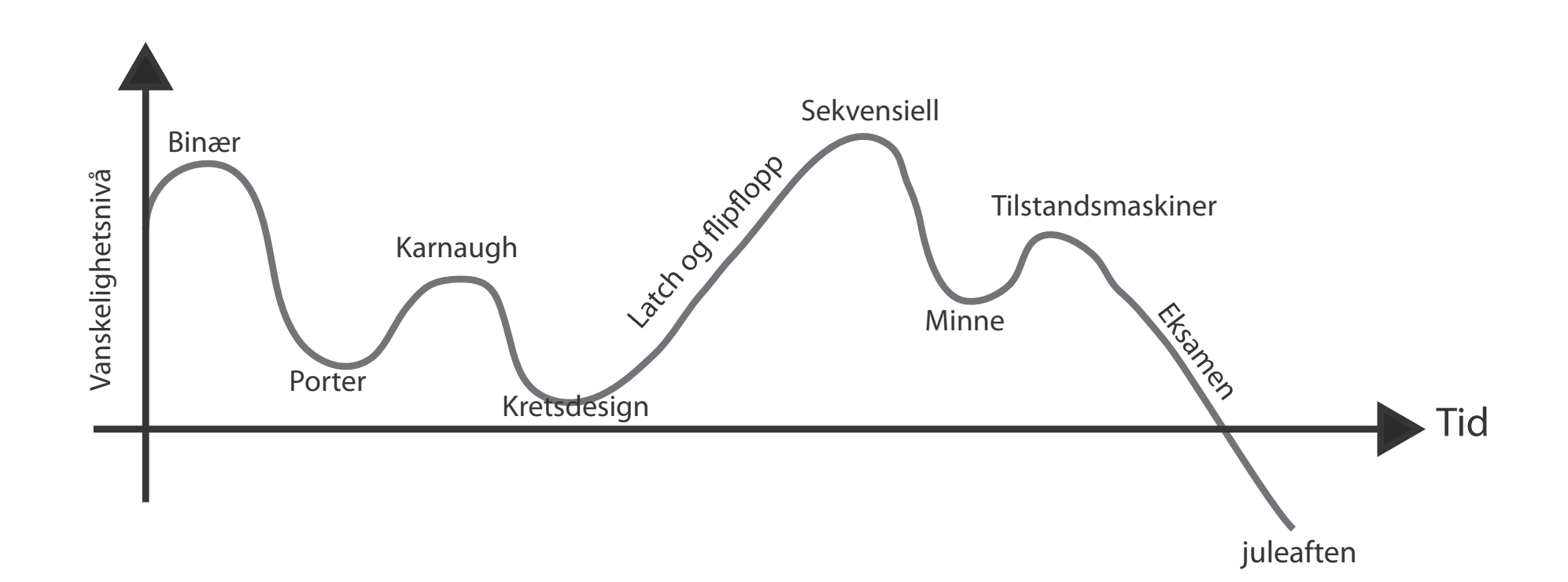

Det matematisk-naturvitenskapelige fakultet

## **Hva lærte vi forrige uke?**

- Tallsystemer
- Boolsk algebra
	- Regneregler
- Porter
	- AND OR NOT NAND NOR

## **Test deg selv**

Gitt funksjonen:  $F(x,y,z) = S(0,1,2,4,5,6)$ 

- (a) Sett opp sannhetsverditabellen
- (b) Forenkle uttrykket ved regning
- **(c) Forenkle uttrykket ved Karnaughdiagram**
- (d) Implementer det forenklede uttrykket på portnivå
- **(e) Implementer det forenklede uttrykket med bare 2 inputs NAND**

Det matematisk-naturvitenskapelige fakultet

## **Hovedpunkter**

- Karnaughdiagram
	- Diagram med 2-4 variable
	- Don't care tilstander
	- Produkt av sum (leser ut "0"ere)
- XOR implementasjon
- NAND implementasjon ved DeMorgan
- LogiSim introduksjon

Det matematisk-naturvitenskapelige fakultet

### **Bakgrunn, typisk problemstilling**

Anta at vi designer et digitalt system med, f.eks, 3 innganger og 2 utganger

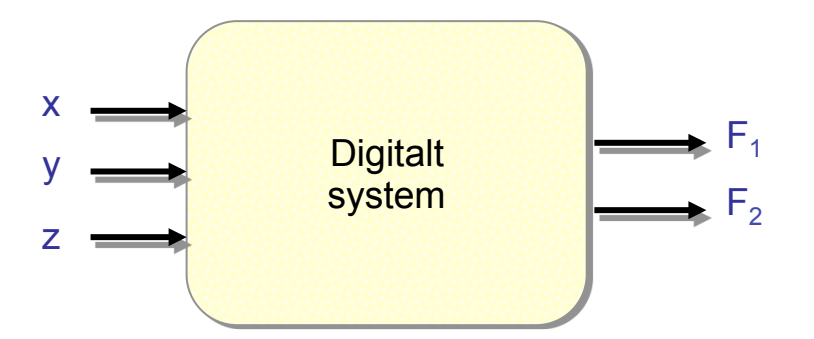

### **Sannhetstabell, eksempel**

Starter med å sette opp en sannhetstabell

Setter så opp et uttrykk for hver utgang  $F_1$ ,  $F_2$ 

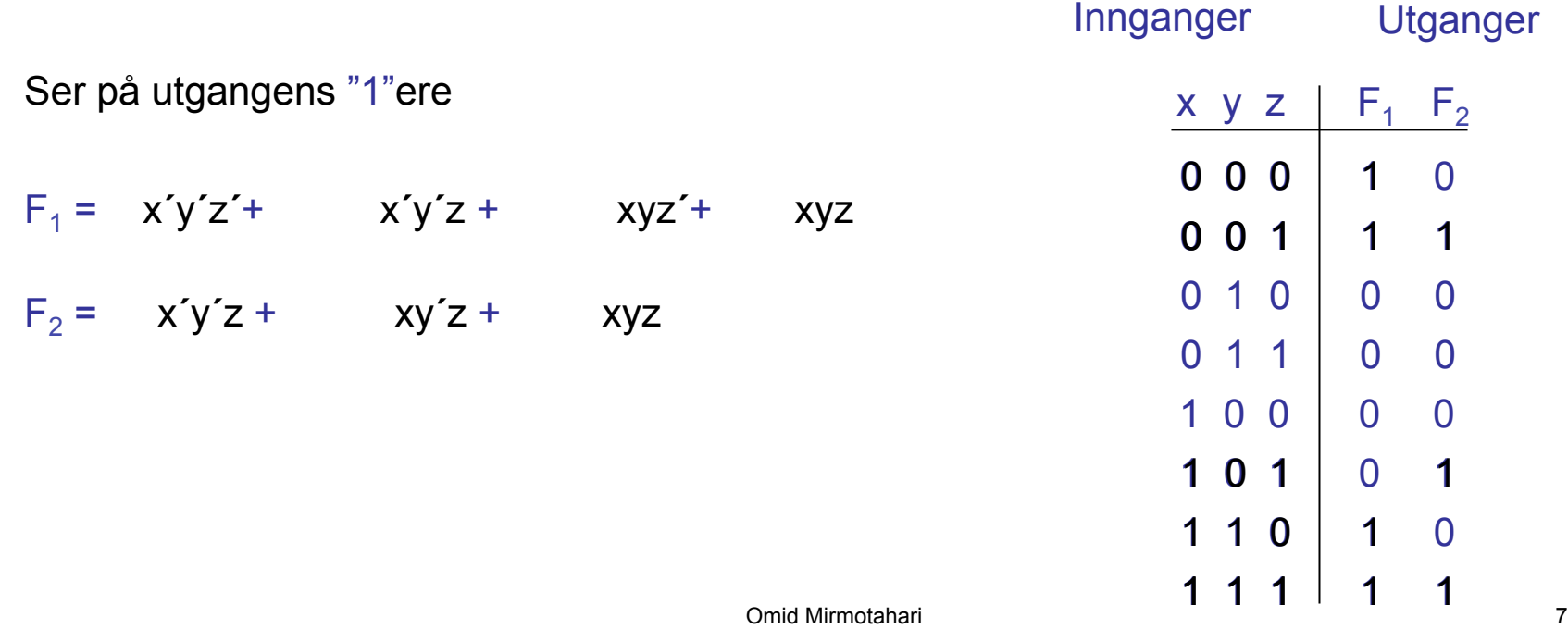

Det matematisk-naturvitenskapelige fakultet

## **Karnaughdiagram**

Grafisk metode for forenkling av Boolske uttrykk

- Uttrykket må være representert ved sum av mintermer  $(m_{\nu})$ . Disse leser vi direkte ut av sannhetstabellen
- Metoden egner seg for funksjoner med 2-4(5) variable

Eksempel, 2 variable:

$$
F = m_1 + m_3 = a'b + ab
$$

Eksempel, 4 variable:

 $F = m_0 + m_1 + m_{15} = A'B'C'D' + A'B'C'D + ABCD$ 

## **Prosedyre, 2 variable**

Setter inn mintermene i diagram

• Eksempel: generell funksjon - 2 variable

 $F = m_0 + m_1 + m_2 + m_3$ 

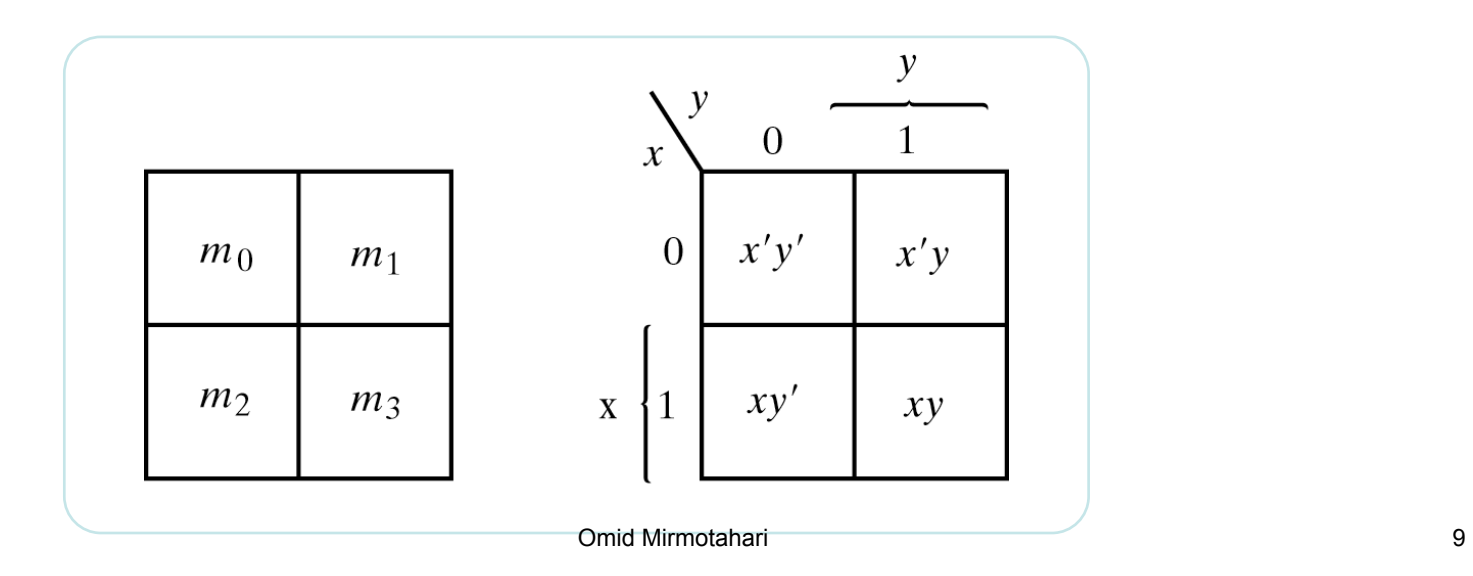

Det matematisk-naturvitenskapelige fakultet

### **Prosedyre, 2 variable**

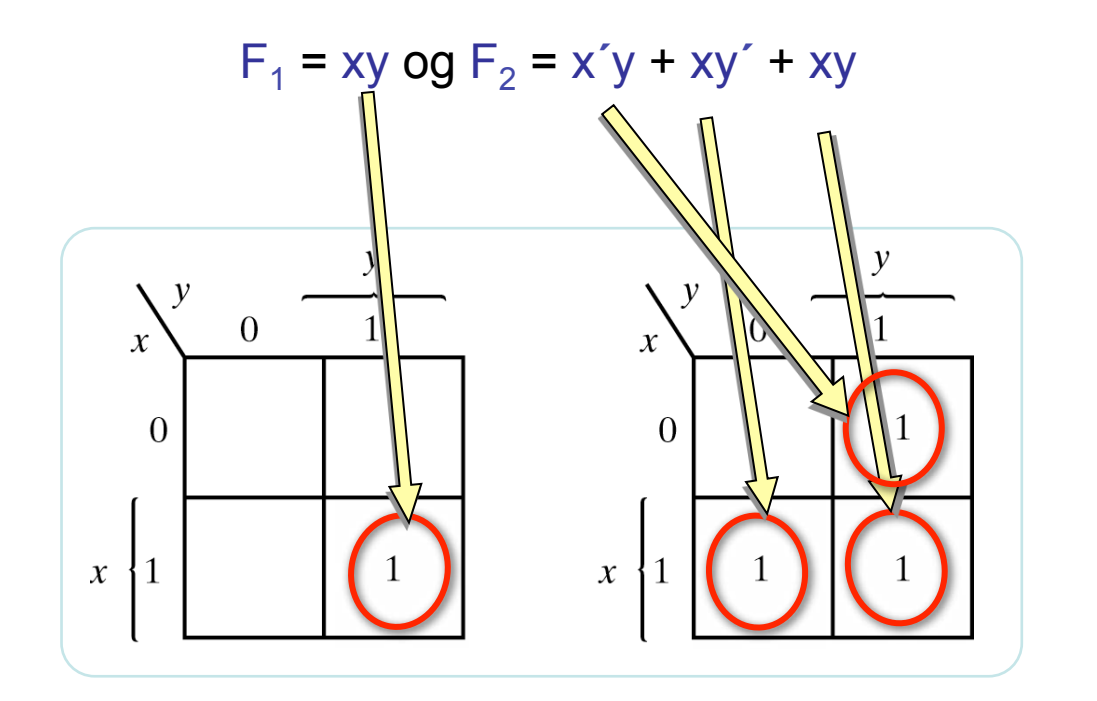

Det matematisk-naturvitenskapelige fakultet

### **Prosedyre, utlesning**

- Grupperer naboruter som inneholder "1" slik at vi får sammenhengende rektangler, Velg så store grupper som mulig. Antall element må være en potens av 2
- Representerer gruppene ved de variablene i gruppen som ikke varierer

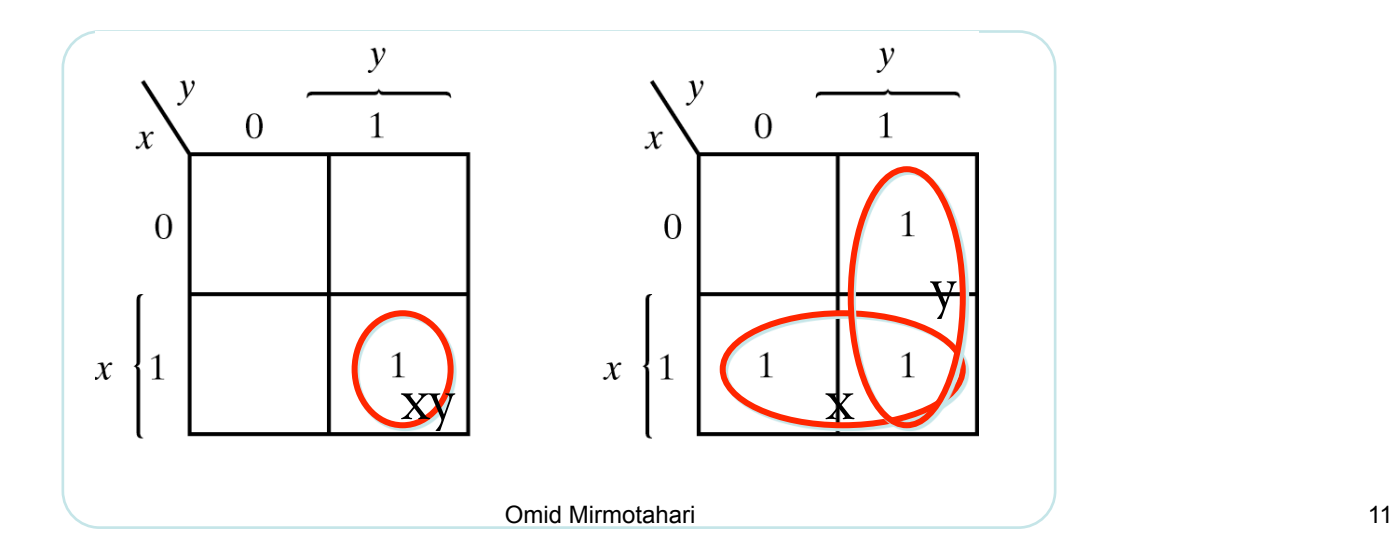

Det matematisk-naturvitenskapelige fakultet

### **Prosedyre, utlesning**

Funksjonene som diagrammene beskriver er nå gitt av summen av uttrykkene som representerer hver gruppe

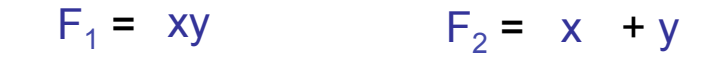

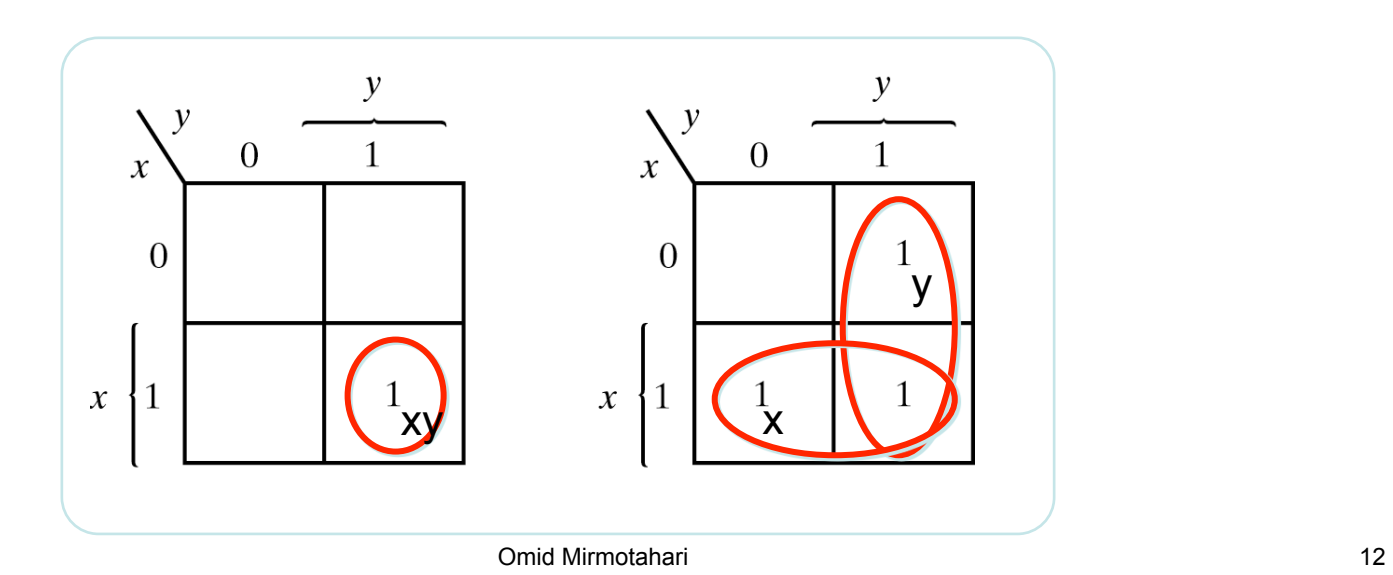

Det matematisk-naturvitenskapelige fakultet

### **Karnaugh - 3 variable**

Plassering av mintermer for 3-variable funksjoner:

• Mintermene plasseres slik at kun 1 variabel varierer i mellom hver vannrette/loddrette naborute

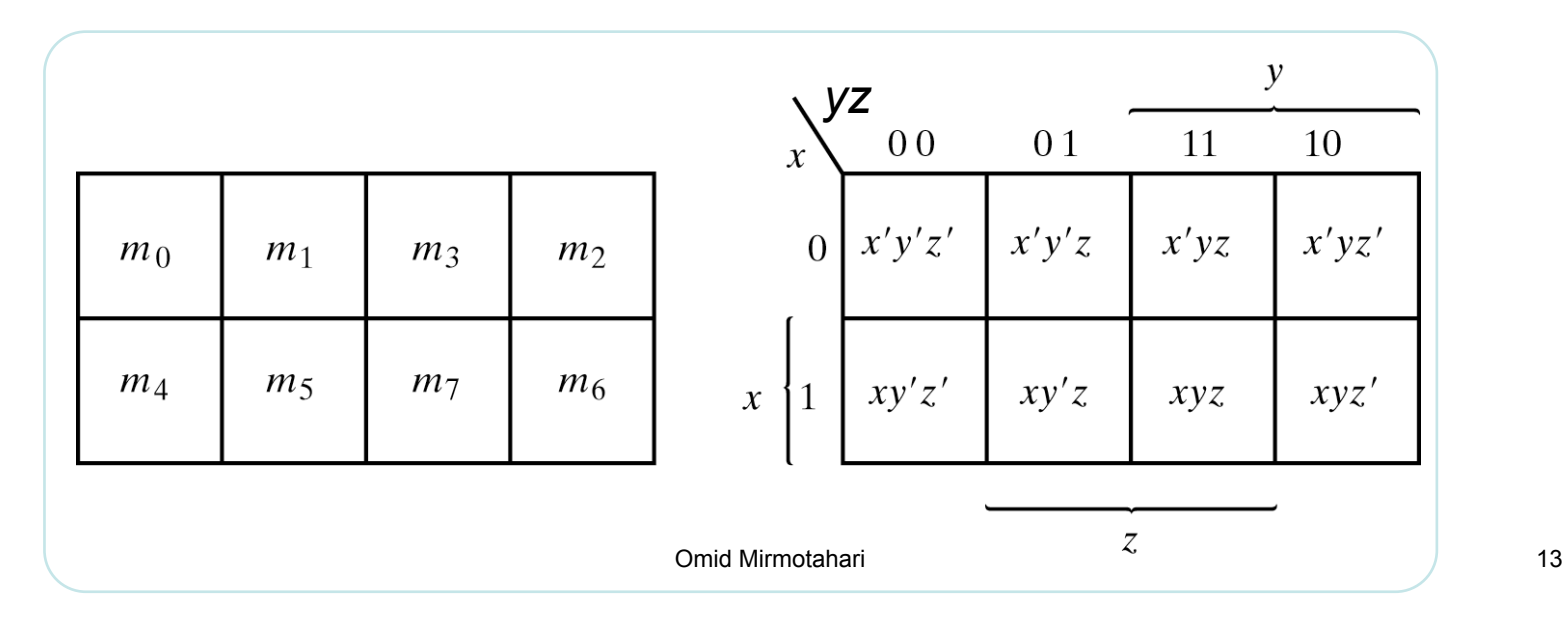

### **Karnaugh - 4 variable**

Plassering av mintermer for 4-variable funksjoner

• Mintermene plasseres slik at kun 1 variabel varierer i mellom hver vannrette/loddrette naborute

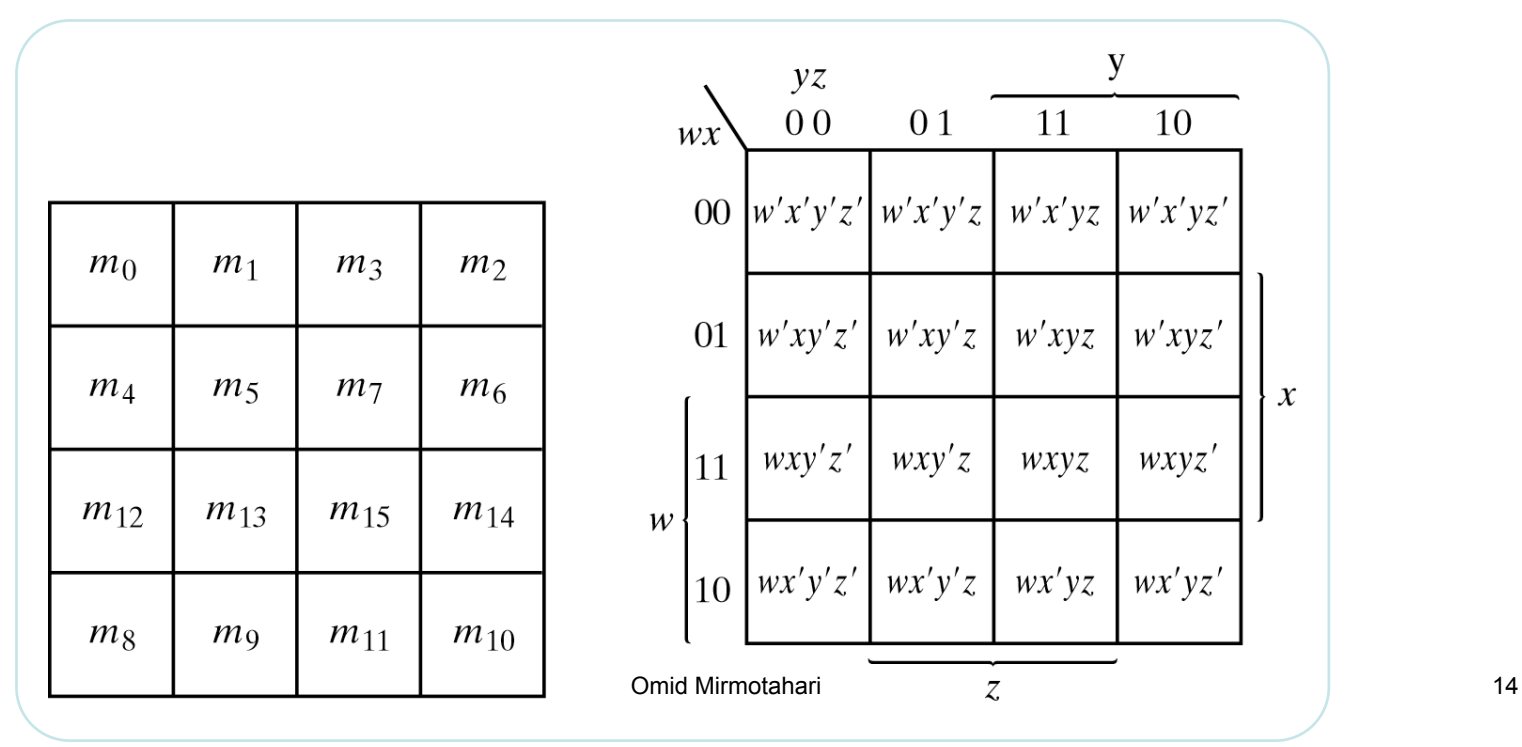

### **Grupperingsregler for diagram med 2-4 variable**

Grupperer naboruter som inneholder "1" slik at vi får sammenhengende rektangler

Ytterkantene av diagrammet kan  $\overline{C}$  $CD$ også være naboruter 11 10  $0<sub>0</sub>$ 01  $AB$  $00$  $\Omega$ Eksempel  $\boldsymbol{B}$ |11  $\boldsymbol{A}$ Omid Mirmotahari 15

Det matematisk-naturvitenskapelige fakultet

### **Grupperingsregler for diagram med 2-4 variable**

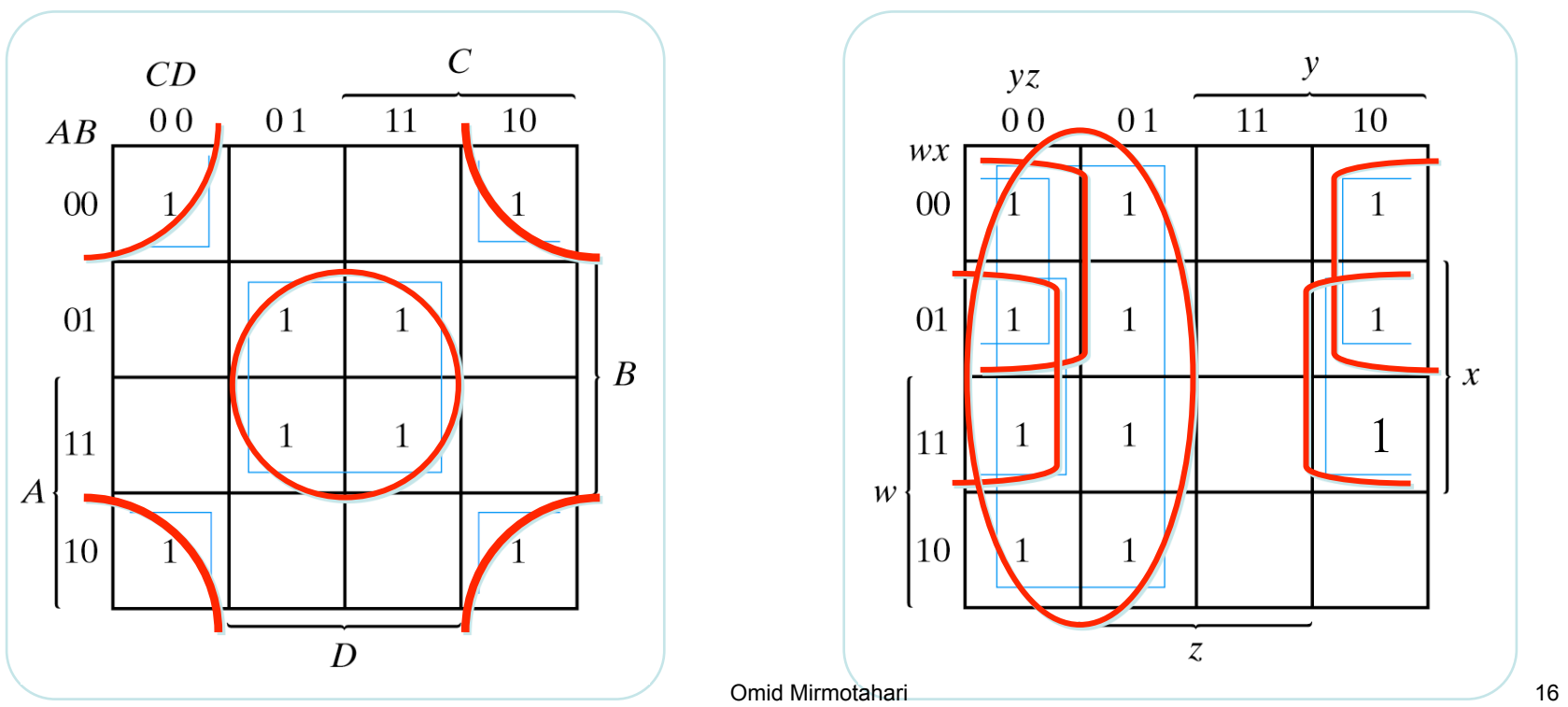

Det matematisk-naturvitenskapelige fakultet

### **Grupperingsregler for diagram med 2-4 variable**

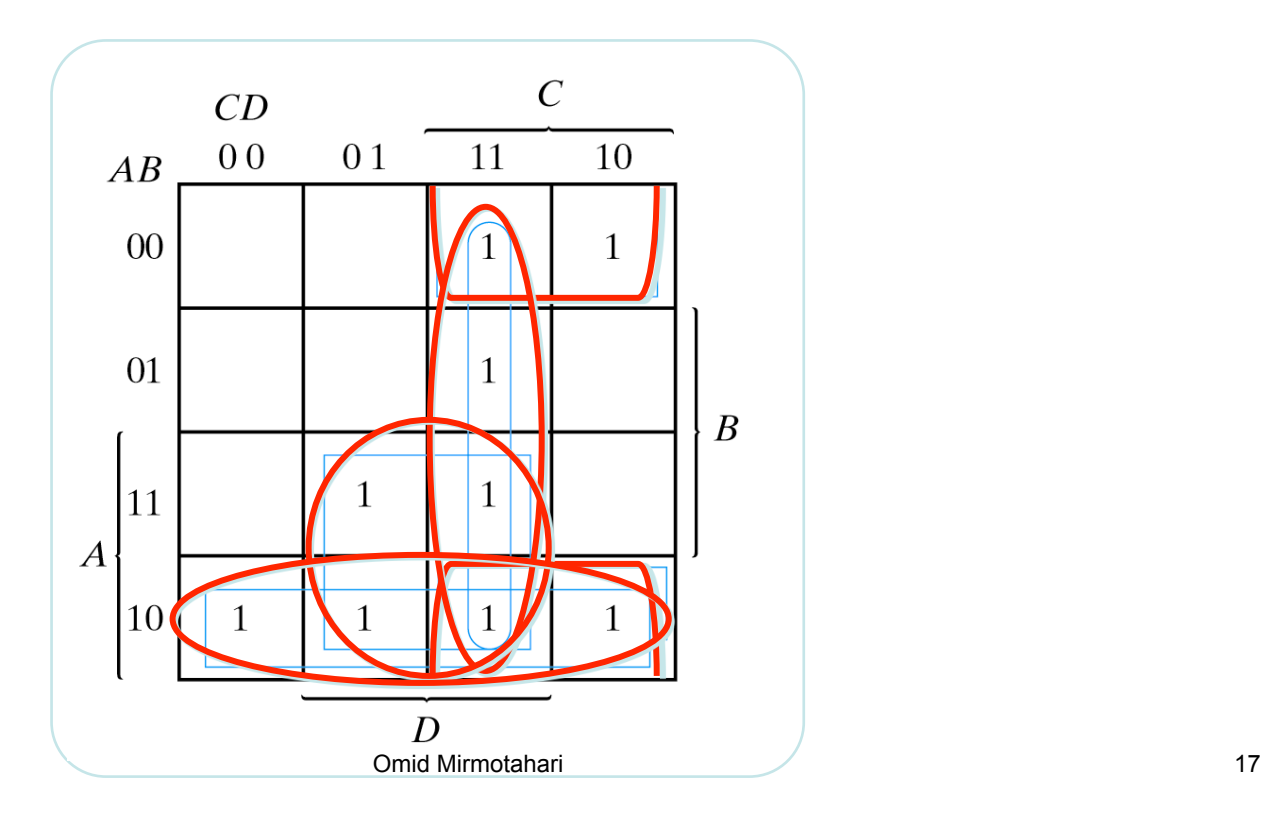

### **Utlesningssregler for diagram med 2-4 variable**

Representerer hver gruppe ved de variablene i gruppen som ikke varierer.

Diagrammets funksjon blir summen av hvert gruppeledd:

Eksempel

AD **+** CD +B**´**C +AB**´** F =

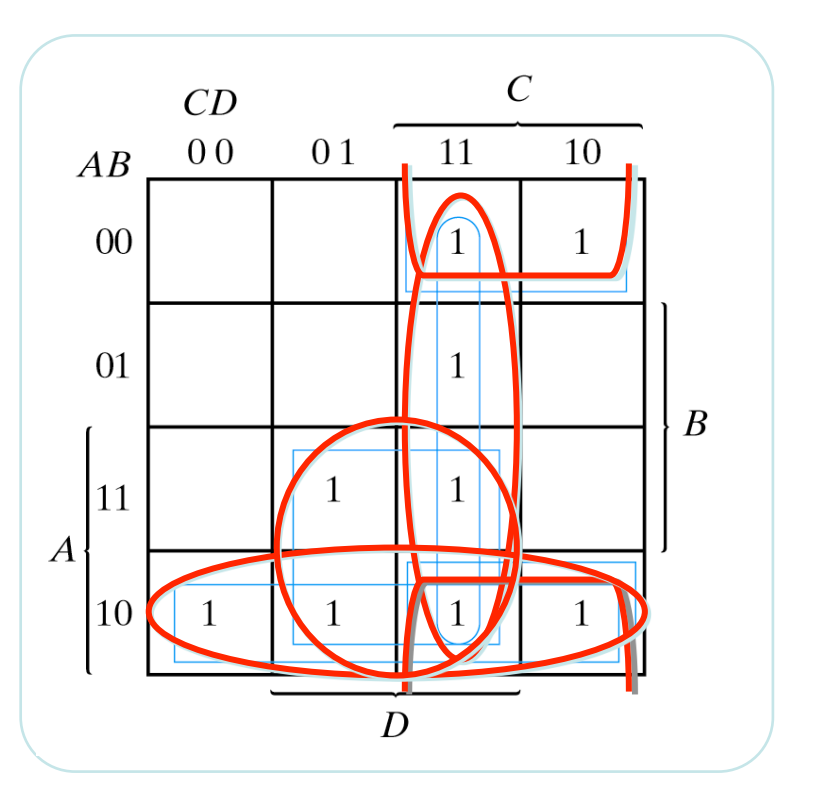

## **Utlesningsregler for diagram med 2-4 variable**

Eksempel:

F = y**´+** w**´**z**´+** xz**´**

Merker oss at jo større ruter desto enklere uttrykk

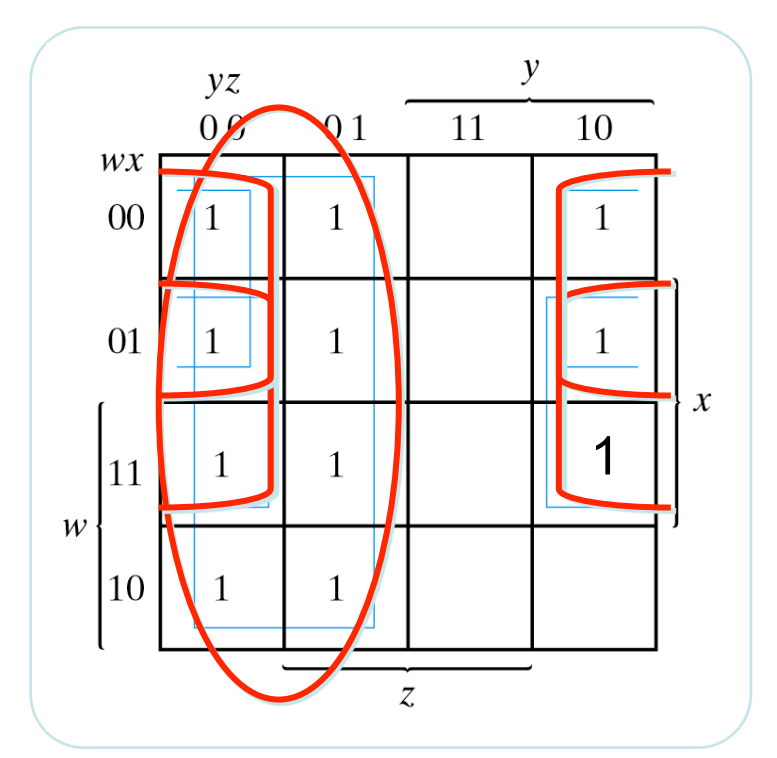

## **Utlesningssregler for diagram med 2-4 variable**

F = B**´**D**´+** C**´**B**´+** A**´**CD**´**

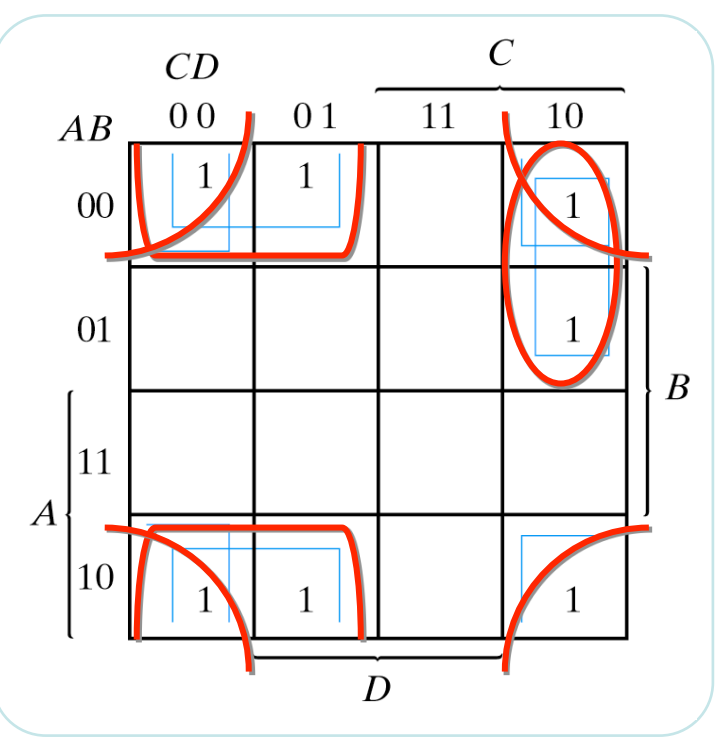

## **Utlesning av "0"ere**

Ved å lese ut de tomme rutene ("0"erne) fra diagrammet får man F**´**

Dette kan noen ganger gi en enklere funksjon, eksempel:

> $F = (yz + wx')'$  $F' = yz + wx'$

Hadde vi lest ut "1"ere ville vi fått

F = xy**´** + w**´**y**´+** w**´**z**´+** xz**´**

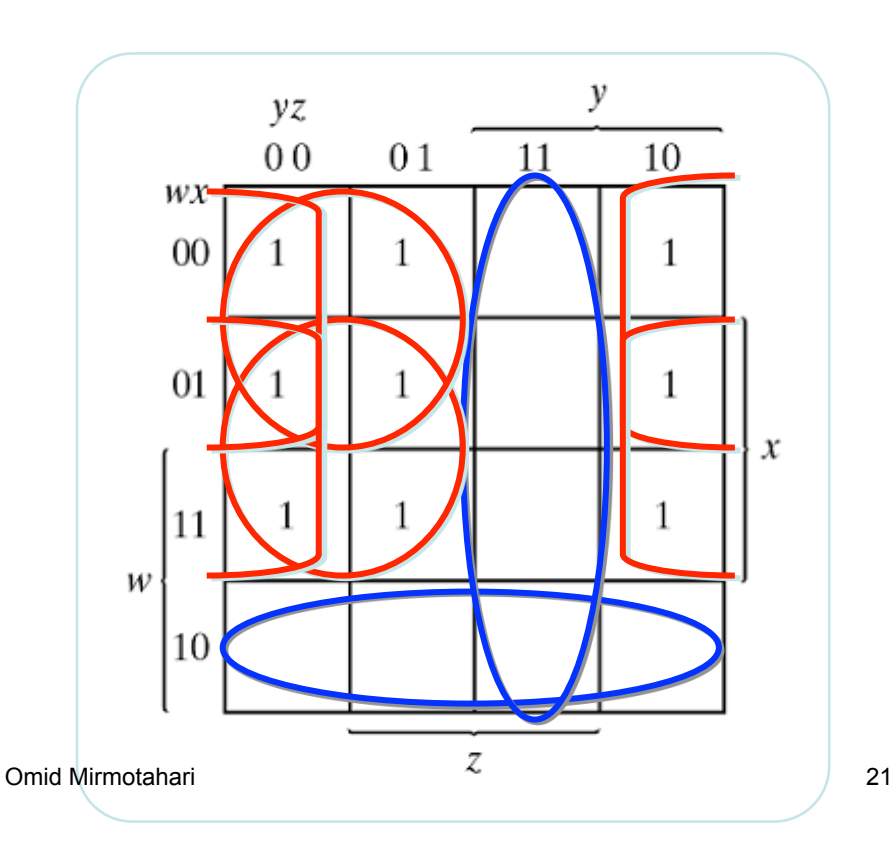

Det matematisk-naturvitenskapelige fakultet

## **Designeksempel**

Vi ønsker å designe en krets som kan sammenligne to tall A og B. Hvert tall er representert ved to bit.

Kretsen skal finne A>B samt A=B

Vi har dermed  $2.2=4$ innganger, og 2 utganger

Setter navn på utgangene:  $F_1$  for A>B og  $F_2$  for A=B

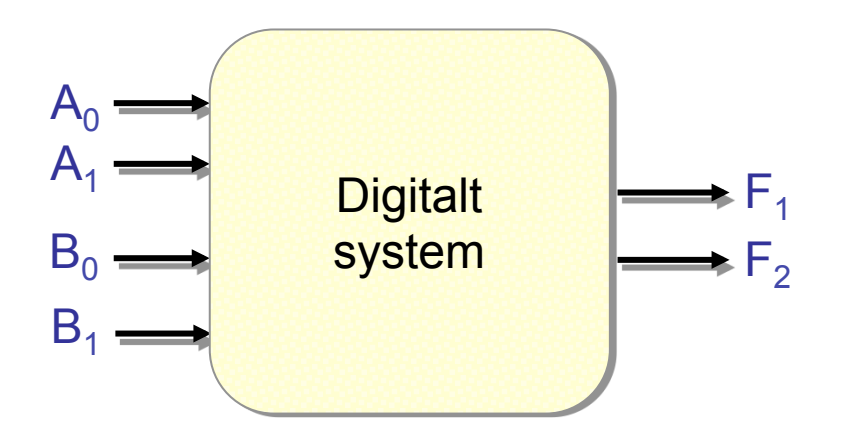

Det matematisk-naturvitenskapelige fakultet

## **Designeksempel**

Vi trenger en oversikt over alle mulige inngangs/utgangs kombinasjoner, derfor:

- Setter opp en sannhetstabell for hver utgang (slår sammen til en dobbel tabell)
- Leser ut mintermer

 $F_1 = A_1$ <sup> $\dot{=}$ </sup> $A_0B_1$  $B_0$  $\dot{=}$   $A_1A_0$  $B_1$  $\dot{=}$  $B_0$  $\dot{=}$   $A_1A_0$  $B_1$  $\dot{=}$  $B_0$  +  $A_1A_0B_1B_0' + A_1A_0B_1B_0 + A_1A_0B_1B_0'$ 

 $F_2 = A_1 \overline{A_0} B_1 \overline{B_0} + A_1 \overline{A_0} B_1 \overline{B_0}$  $+$  A<sub>1</sub>A<sub>0</sub><sup> $\cdot$ </sup>B<sub>1</sub>B<sub>0</sub><sup> $\cdot$ </sup>+ A<sub>1</sub>A<sub>0</sub>B<sub>1</sub>B<sub>0</sub>

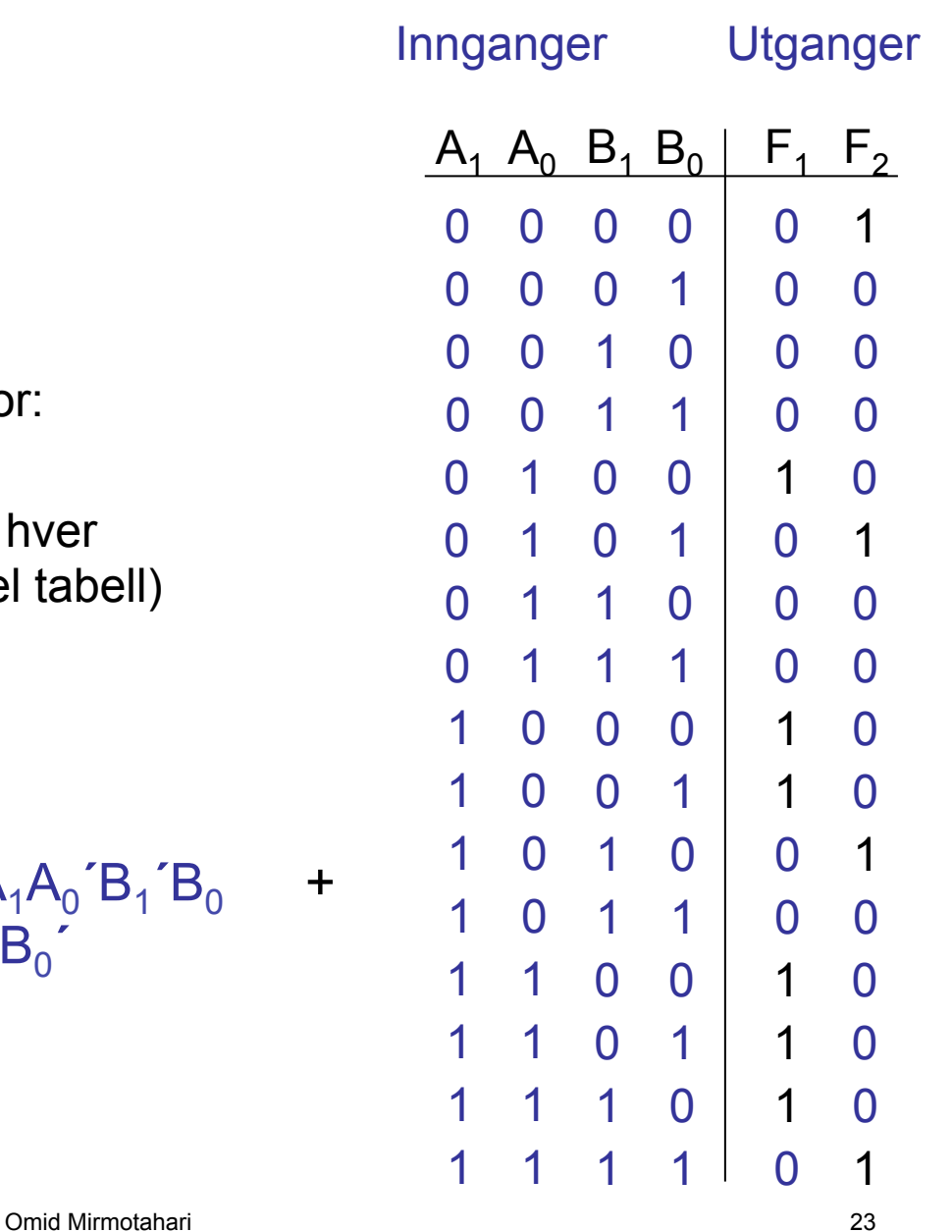

Det matematisk-naturvitenskapelige fakultet

Forenkler uttrykket for å spare porter

Setter inn i Karnaughdiagram

$$
F_1 = A_1 A_0 B_1 B_0' + A_1 A_0 B_1 B_0' + A_1 A_0 B_1 B_0' + A_1 A_0 B_1 B_0' + A_1 A_0 B_1 B_0' + A_1 A_0 B_1 B_0'
$$

$$
F_2 = A_1 A_0 B_1 B_0 + A_1 A_0 B_1 B_0 + A_1 A_0 B_1 B_0
$$

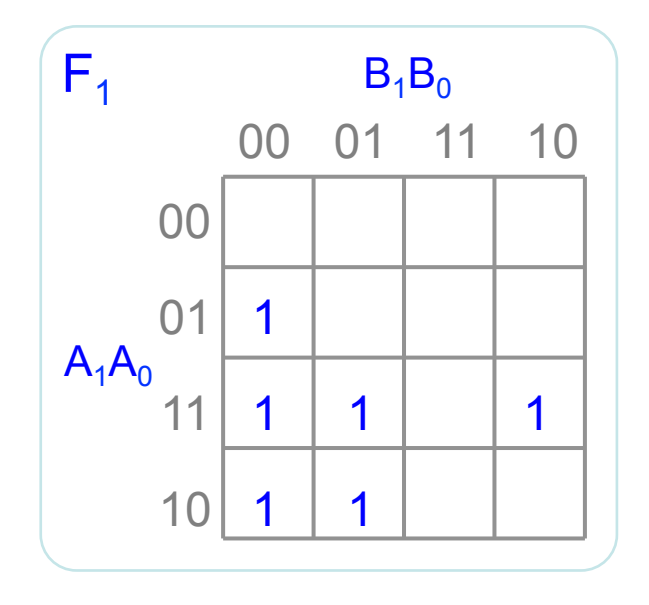

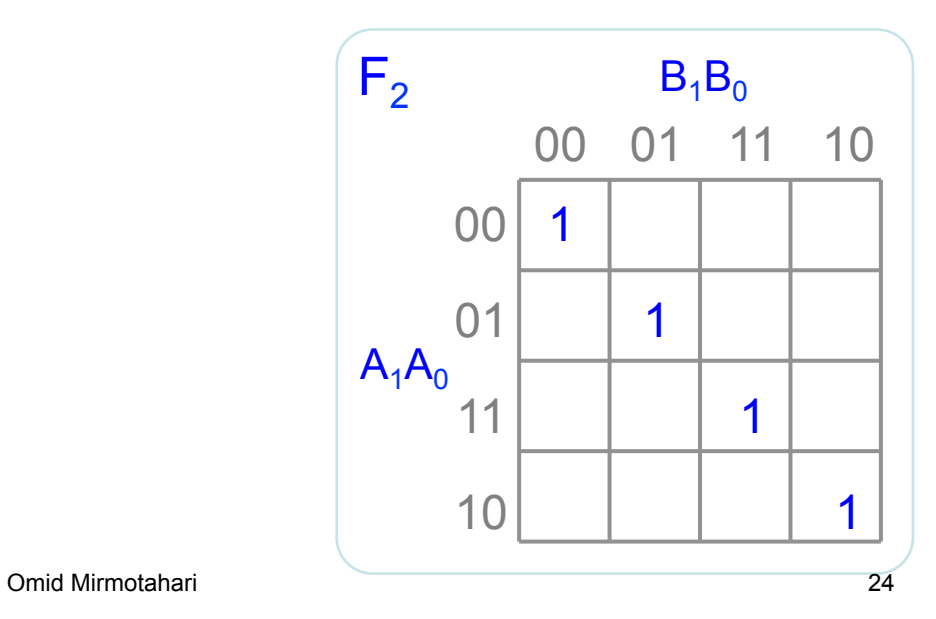

Det matematisk-naturvitenskapelige fakultet

Leser ut av diagrammene

 $F_1 = A_1B_1' + A_0B_1'B_0' + A_1A_0B_0'$ 

 $F_2$ : Ingen forenkling mulig ved utlesning av "1"ere, leser derfor ut "0"ere

$$
F_2 = A_1B_1 + A_0B_0 + A_0B_0 + A_1B_1
$$

Inverterer begge sider

$$
F_2 = (A_1B_1' + A_0B_0' + A_0'B_0 + A_1'B_1)'
$$

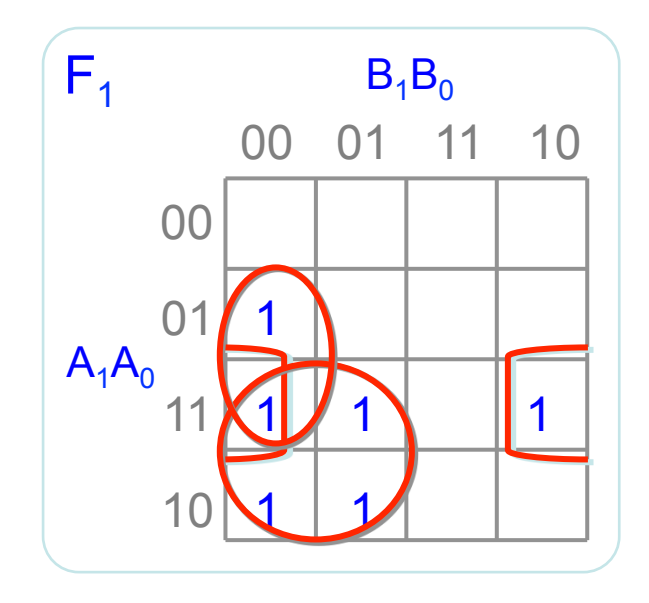

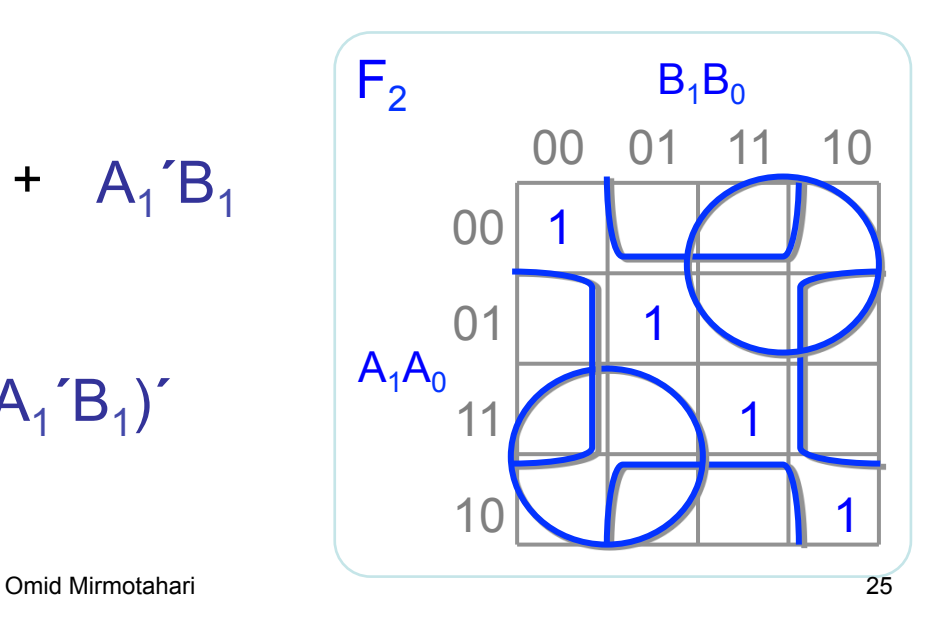

Det matematisk-naturvitenskapelige fakultet

Implementerer uttrykkene

$$
F_1 = A_1 B_1' + A_0 B_1' B_0' + A_1 A_0 B_0'
$$
  
\n
$$
F_2 = (A_0 B_0' + A_0' B_0 + A_1 B_1' + A_1' B_1)'
$$
 (Hva med XOR?)

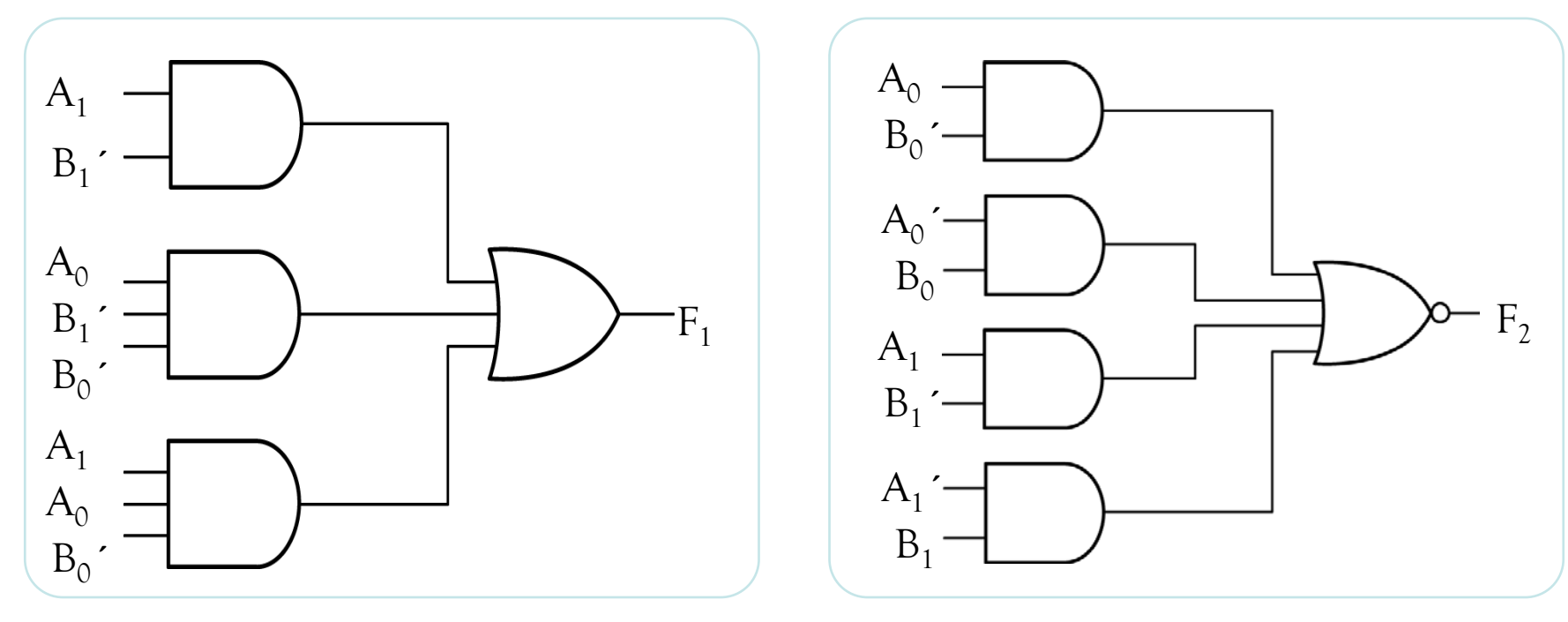

#### $\overline{L}$  Institutt for informatikk

Det matematisk-naturvitenskapelige fakultet

## **Designprosedyre:**

- 1. Bestem innganger
- 2. Bestem utganger
- 3. Sett opp sannhetsverditabell
- 4. Finn mintermer
- 5. Sett inn i karnaughdiagram
- 6. Les ut av karnaughdiagram
- 7. Implementer uttrykkene

## **Algebraisk reduksjon til NAND / NOR**

I noen tilfeller har man kun NAND og NOR kretser til rådighet

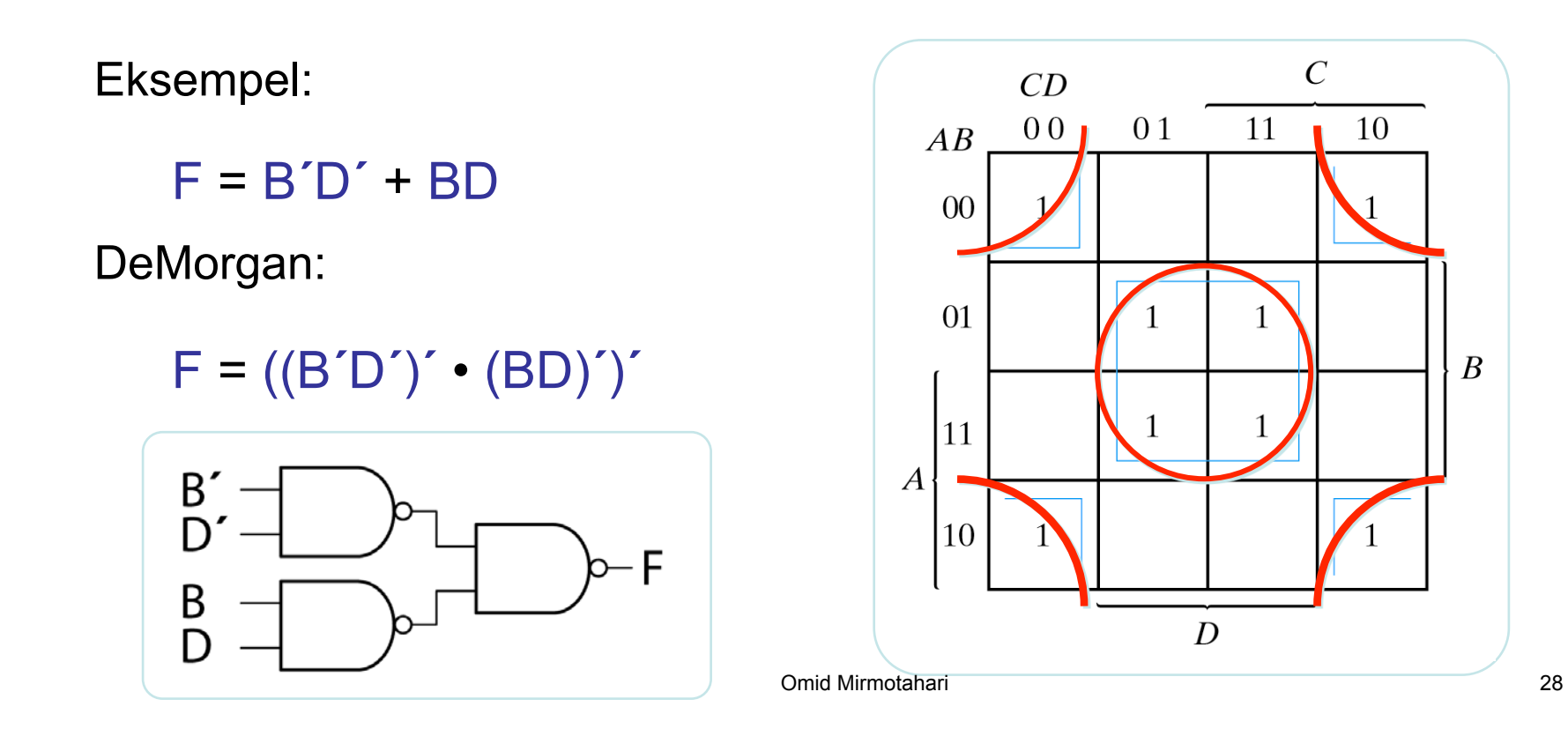

 $\boldsymbol{B}$ 

 $\overline{C}$ 

10

Det matematisk-naturvitenskapelige fakultet

## **NAND konvertering / reduksjon**

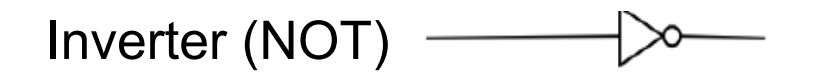

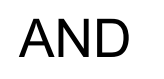

OR

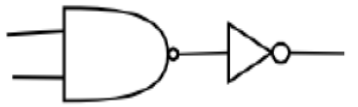

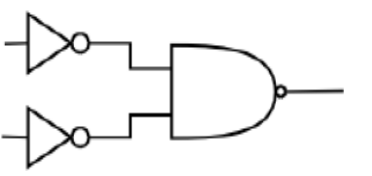

All kombinatorisk logikk kan implementeres ved hjelp av NAND

Det matematisk-naturvitenskapelige fakultet

## **NAND reduksjon**

- Tegn kretsen på sum av produkt form
- Bytt ut AND med NAND og OR med invert-OR
- Bytt ut invert-ORmed NAND og sjekk alle inverteringer

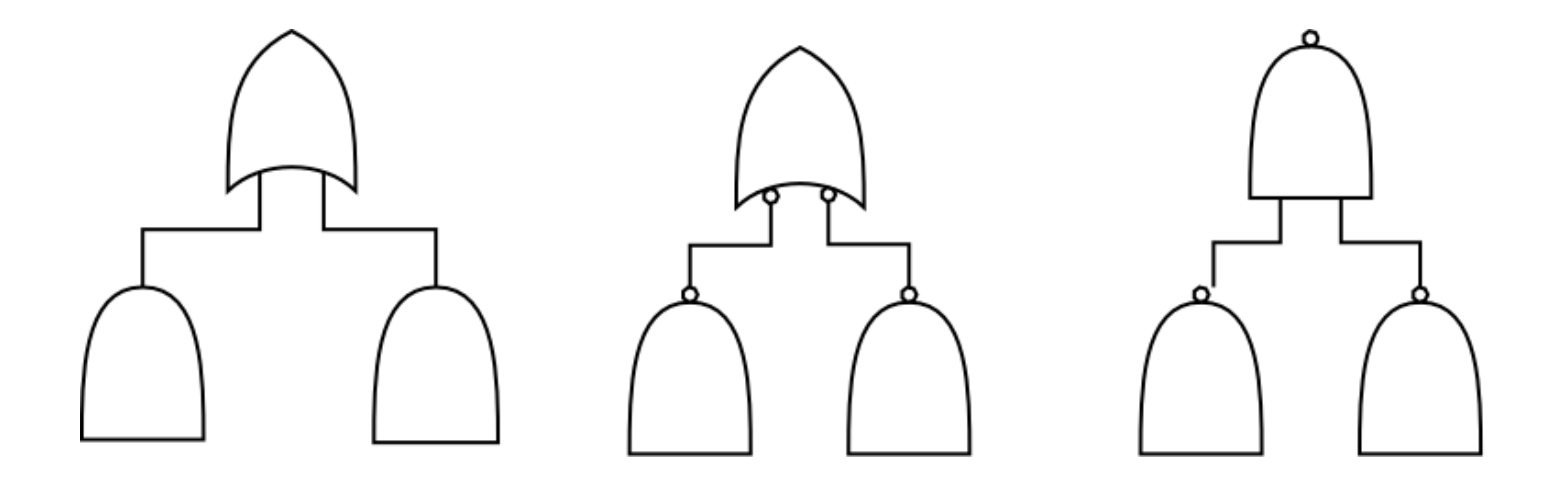

Det matematisk-naturvitenskapelige fakultet

## **Don't care**

I noen tilfeller har man inngangskombinasjoner som aldri dukker opp

I andre tilfeller bryr man seg ikke om utfallet for visse inngangskombinasjoner

Slike kombinasjoner kalles don't care kombinasjoner og markers med "X"

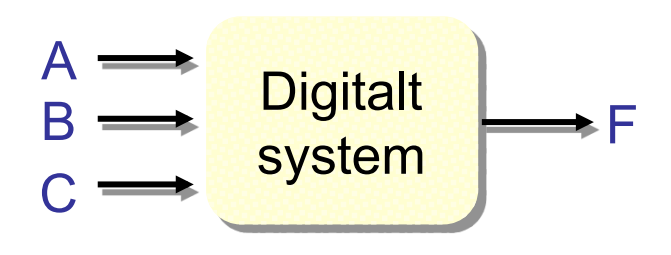

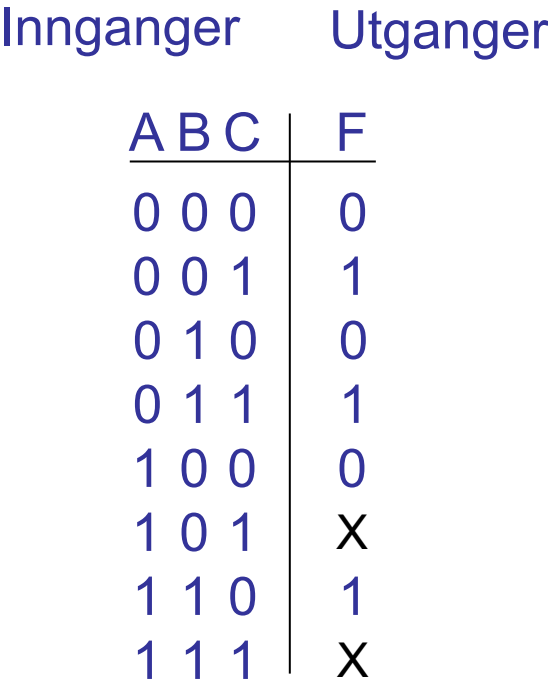

## **Don't care**

"X"er kan man sette som man vil til "0" eller "1"

I dette eksemplet velger vi "X" til "1", og får en enklere funksjon, F = C

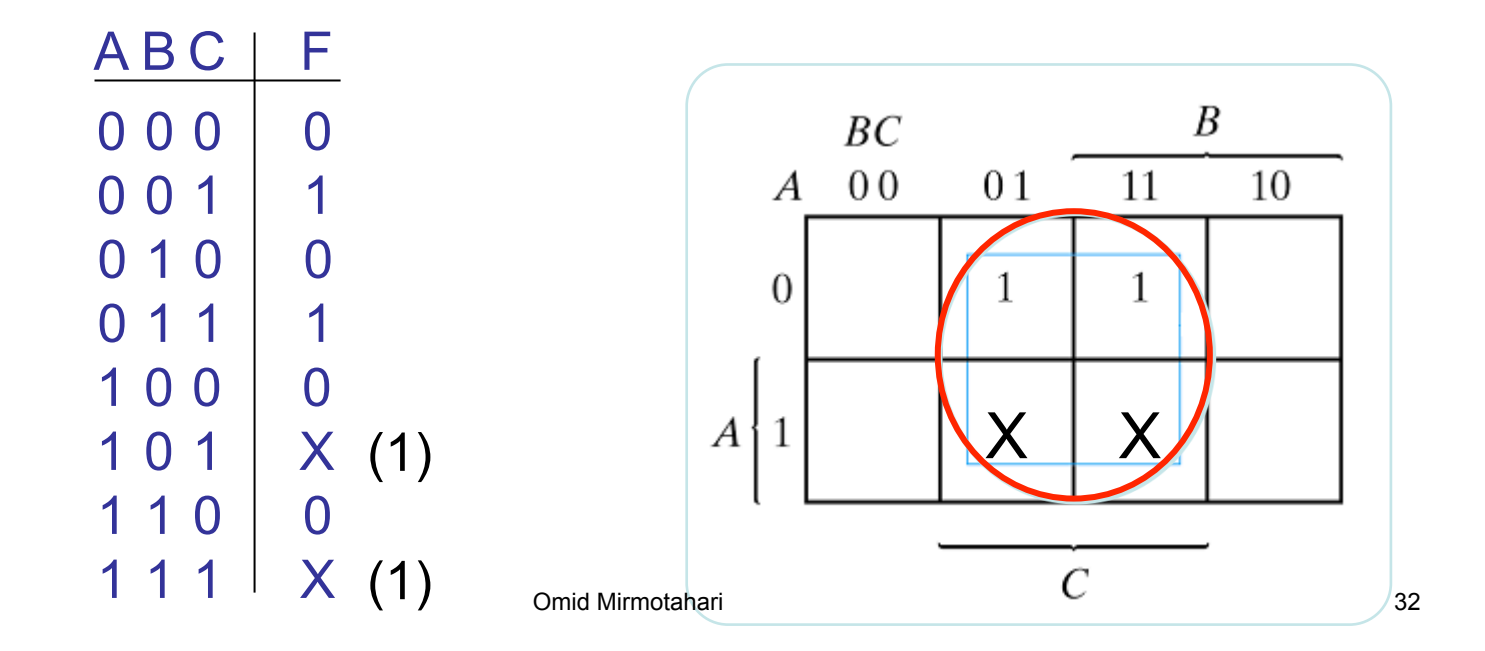

Det matematisk-naturvitenskapelige fakultet

## **Don't care**

Eksempel:

Velger to av "X"ene til "1" og en "X" til "0"

Får to grupper:  $F =$ y**´**+ x**´**z**´**

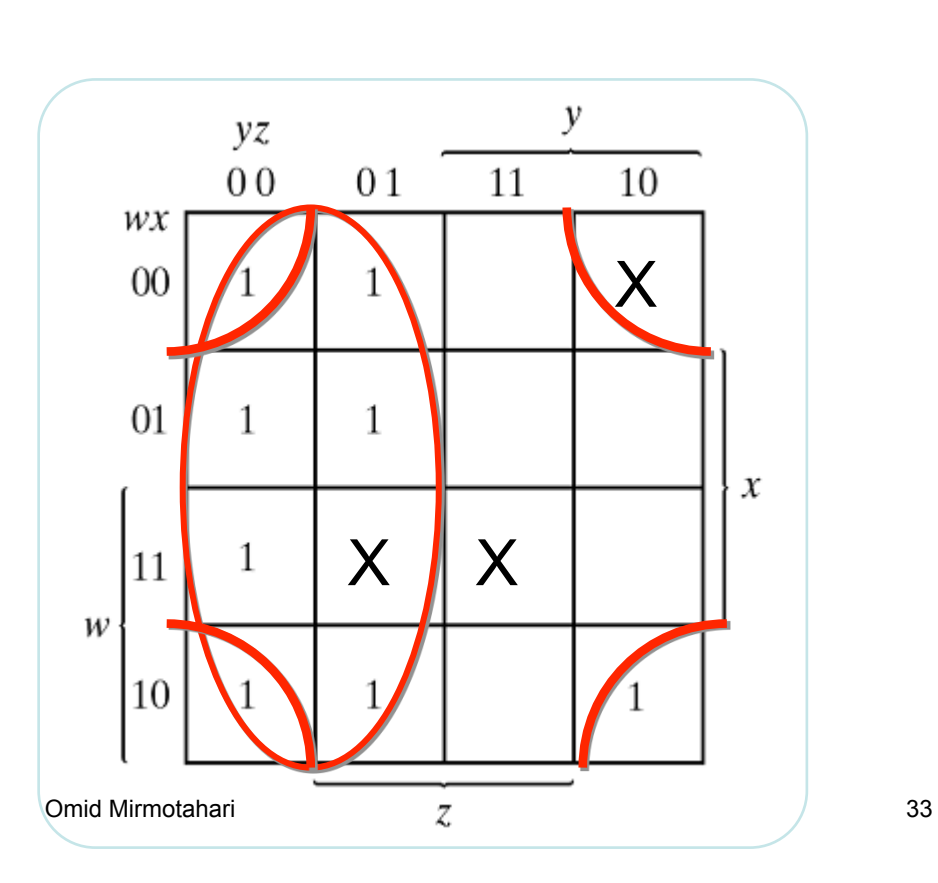

## **Designeksempel – Oblig nr.1**

Ønsker å representere et binært tall på ett 7-segments display

# OURSHOOMA

5V på ledning nr. a gir lys i segment nr. a 5V på ledning nr. b gir lys i segment nr. b osv...

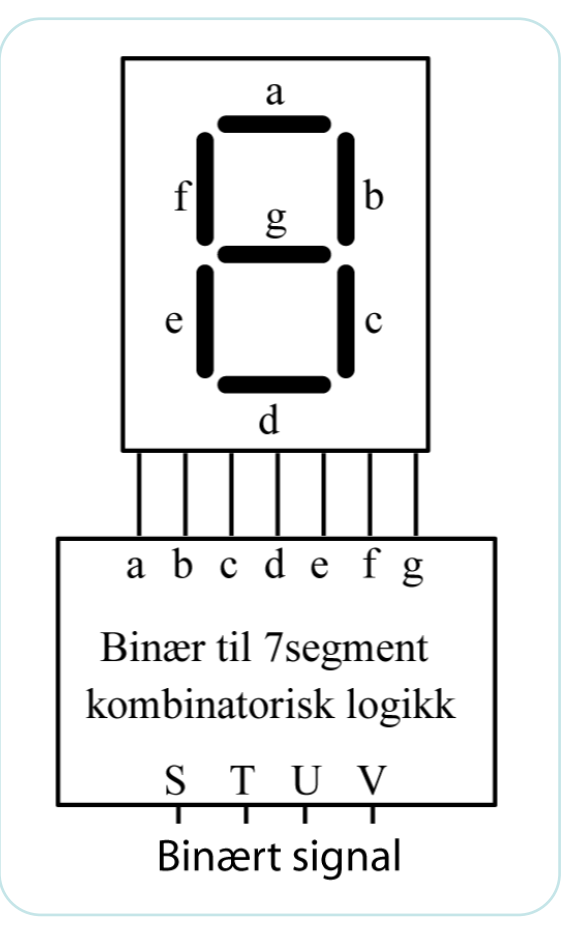

## **Oblig nr.1**

Ønsker å representere et binært tall på et 7-segments display

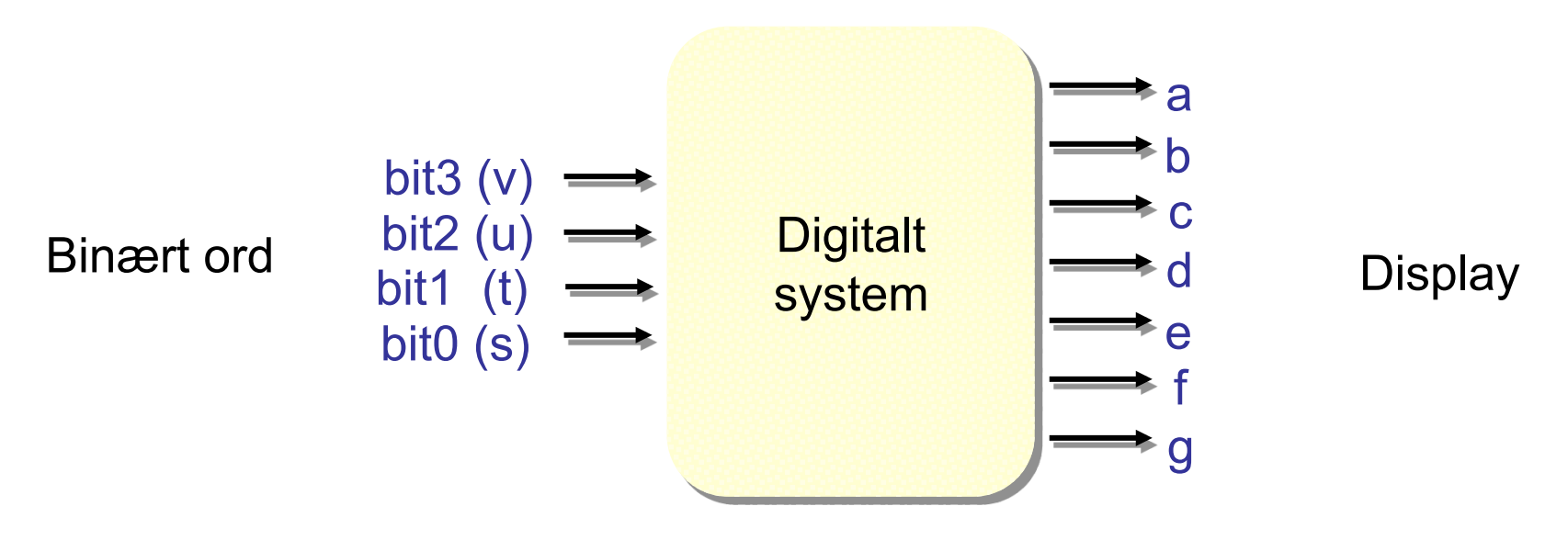

Et 7-segmentsdisplay kan ikke visualisere tallene 10-15, for disse tallene bryr vi oss ikke om hva displayet viser (Don't care)

Det matematisk-naturvitenskapelige fakultet

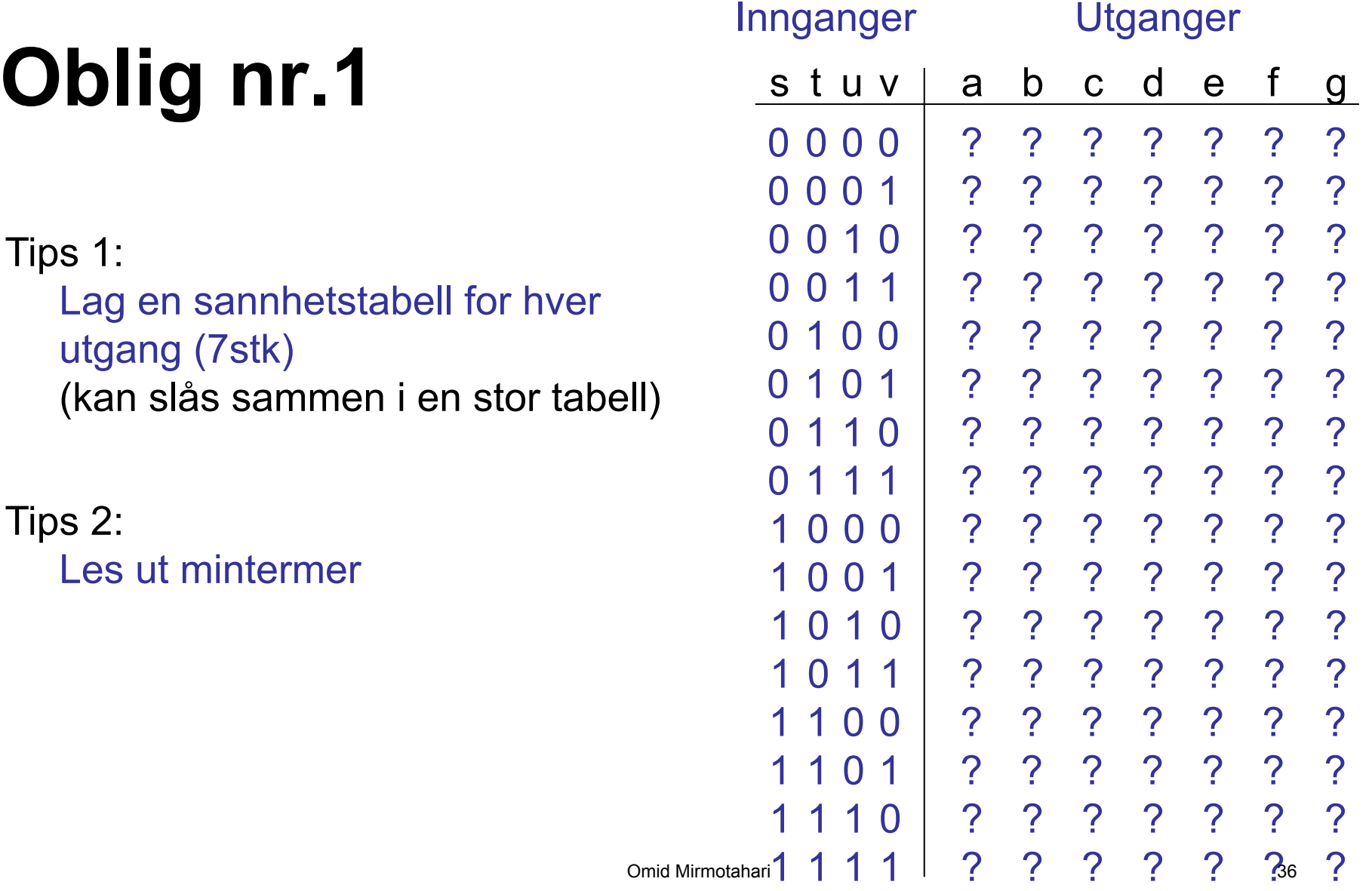

Det matematisk-naturvitenskapelige fakultet

## **Oblig nr.1**

Tips 3:

Bruk Karnaughdiagram for hvert utgangsuttykk (7stk)

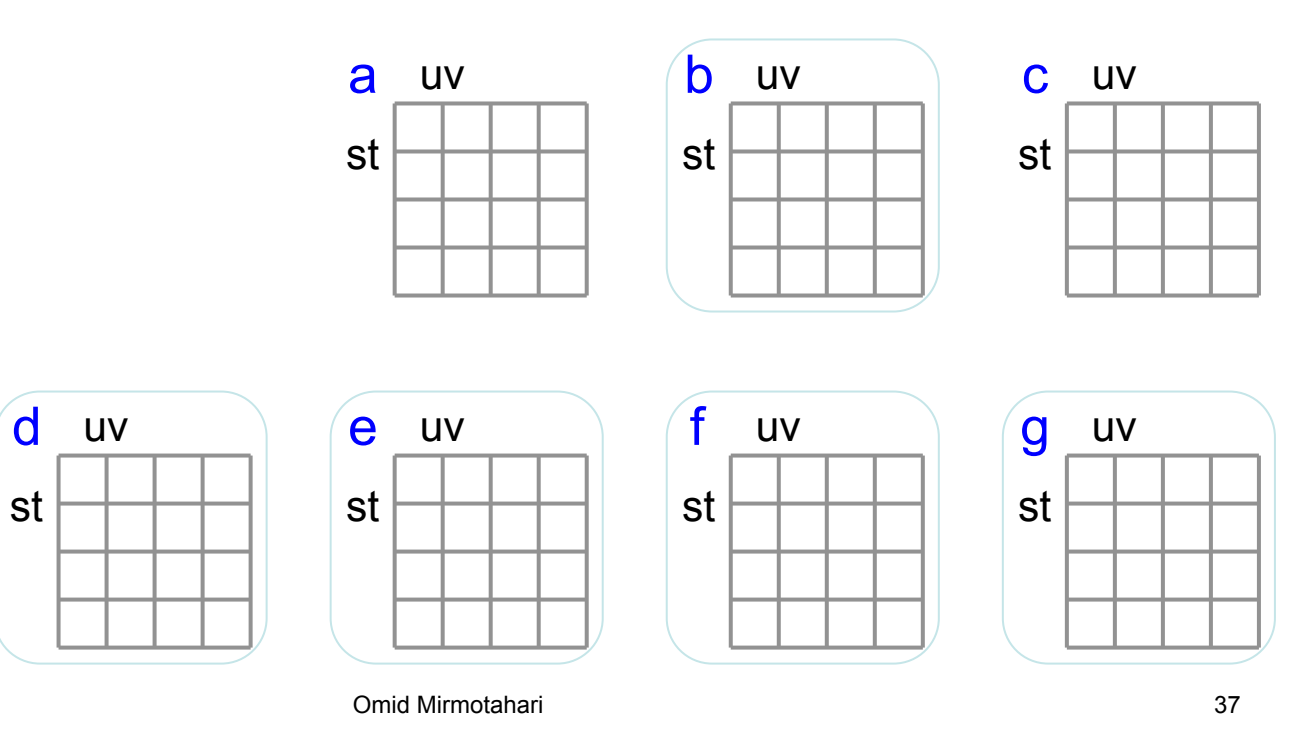

Det matematisk-naturvitenskapelige fakultet

## **Spesialteknikker**

Det matematisk-naturvitenskapelige fakultet

## **XOR**

XOR funksjonen dekker maksimalt "uheldige" "1"er plasseringer i diagrammet

Har man XOR porter til rådighet bruker man disse

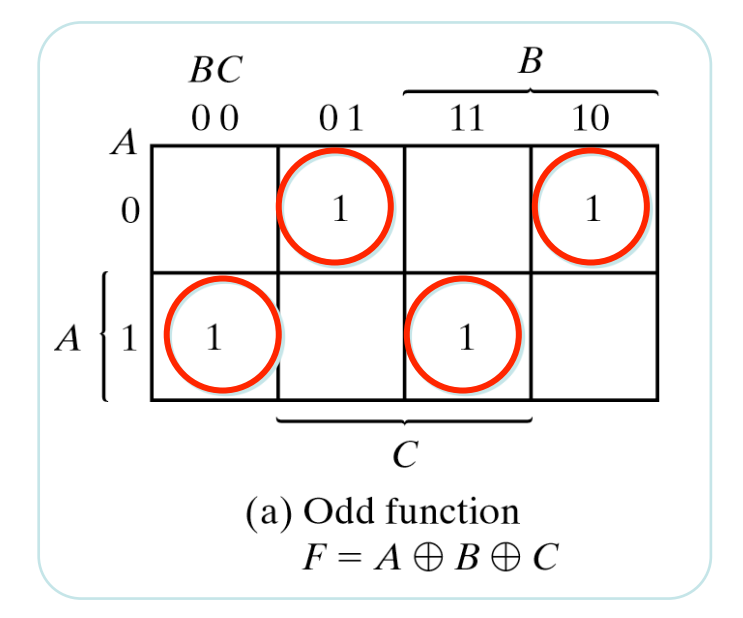

I dette eksemplet kan 1 stk. 3-inputs XOR realisere F

## **XOR**

XOR av inverterte innganger, a**´**, b**´** osv. gir andre diagramkonfigurasjoner

XOR av 3 eller 2 innganger i et 4 variabeldiagram gir nye konfigurasjoner osv.

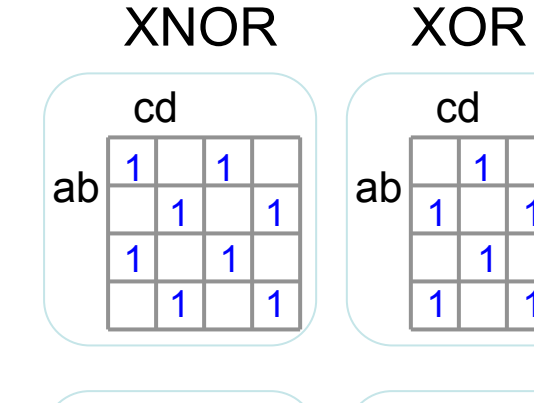

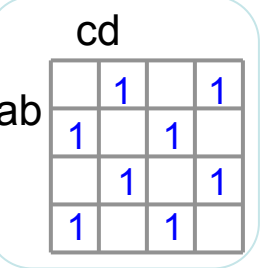

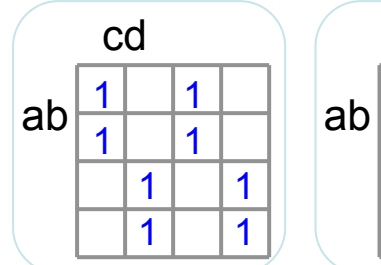

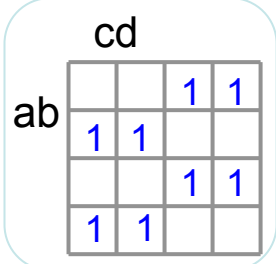

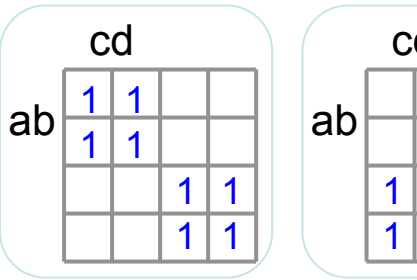

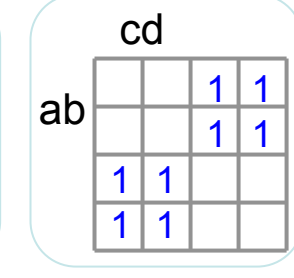

**XOR**

XOR funksjonen kan kombineres med andre ledd

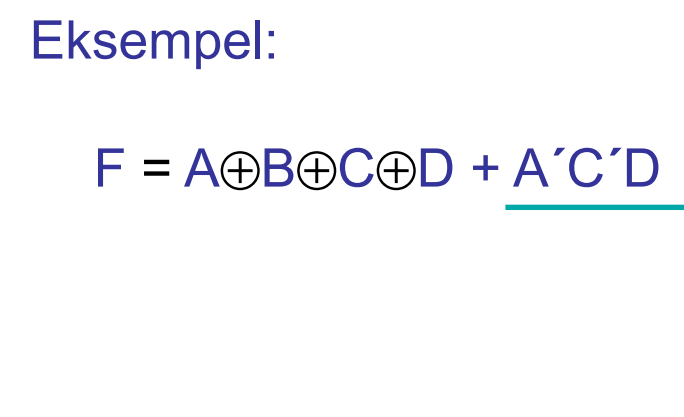

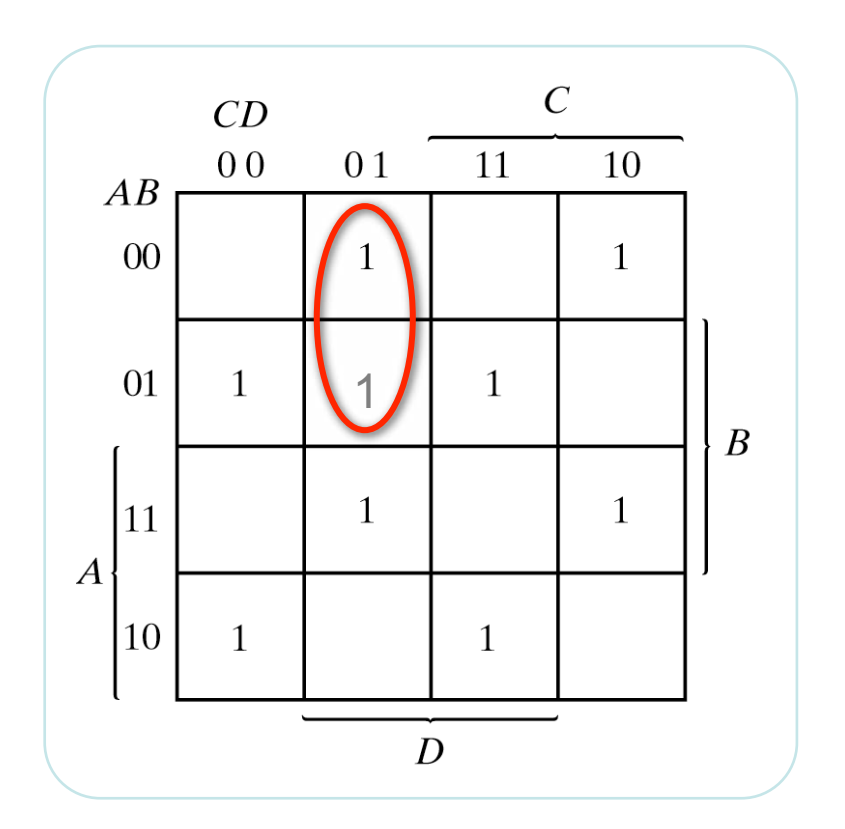

Det matematisk-naturvitenskapelige fakultet

## **Andre algoritmer**

- Karnaughdiagram er en grafisk metode for forenkling av uttrykk med 2-4 variable
	- Ikke egnet for funksjoner med flere variable
	- Ikke egnet for softwareimplementasjon
- Quine-McCluskey-algoritmen
	- Egnet for software men treg ved mange variable
- Espresso-algoritmen
	- Rask og brukes i mange designverktøy

Det matematisk-naturvitenskapelige fakultet

## **Oppsummering**

- Karnaughdiagram
	- Diagram med 2-4 variable
	- Don't care tilstander
	- Produkt av sum (leser ut "0"ere)
- XOR implementasjon
- NAND implementasjon ved DeMorgan